## , tushu007.com

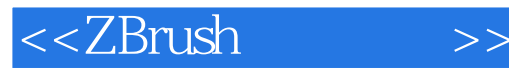

<<ZBrush >>

- 13 ISBN 9787115199065
- 10 ISBN 711519906X

出版时间:2009-6

 $(Spencer.s)$  (2009-06)

页数:316

PDF

更多资源请访问:http://www.tushu007.com

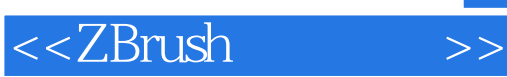

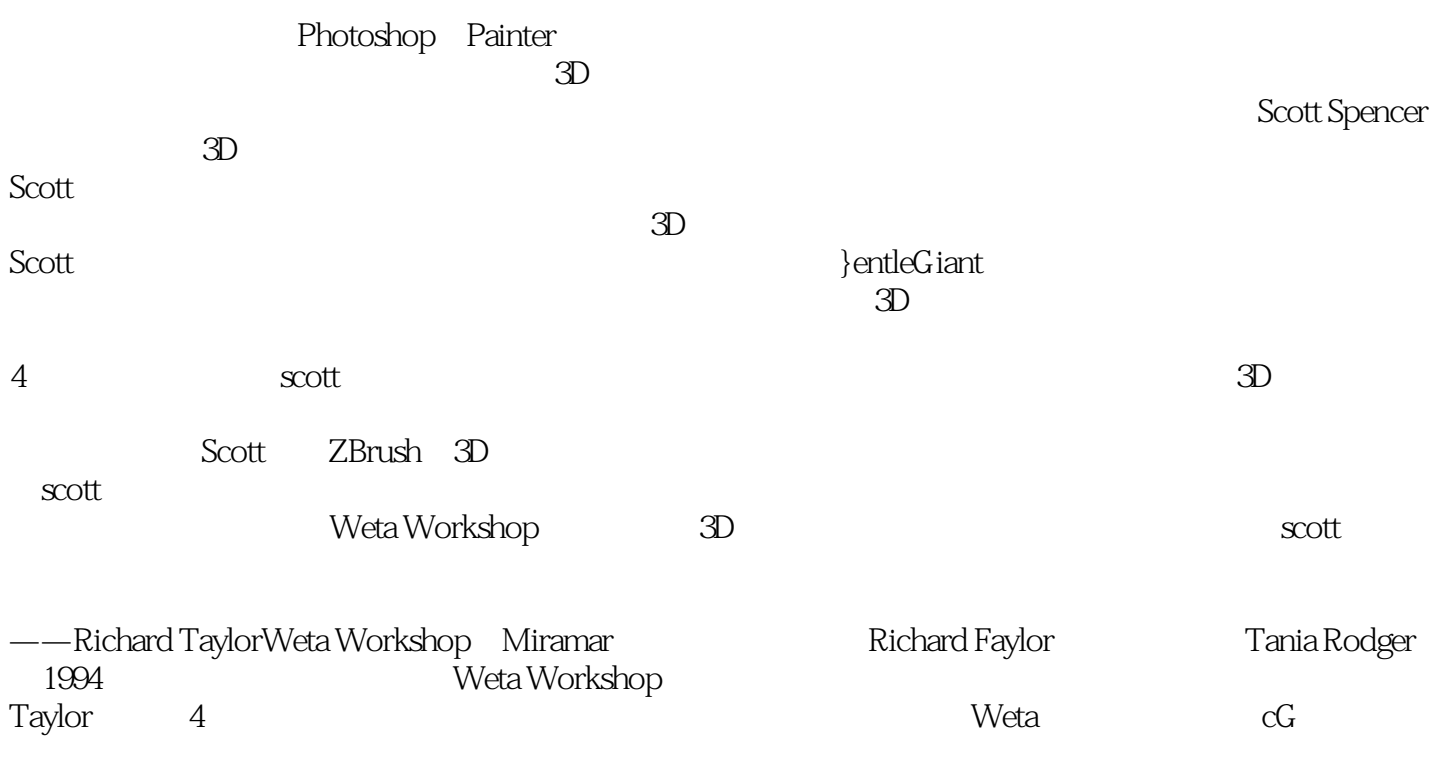

 $20$ 

 $,$  tushu007.com

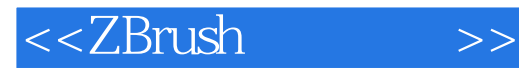

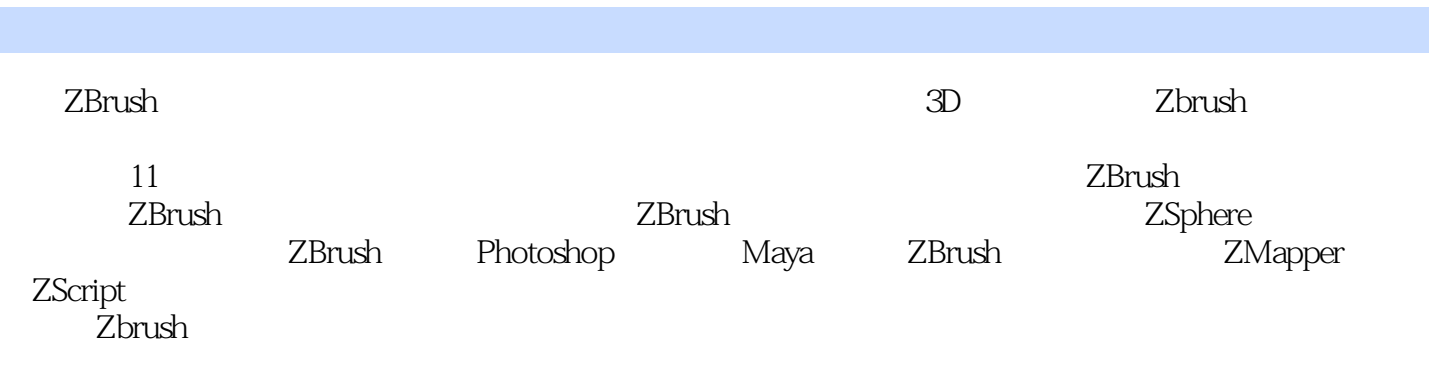

ZBrush

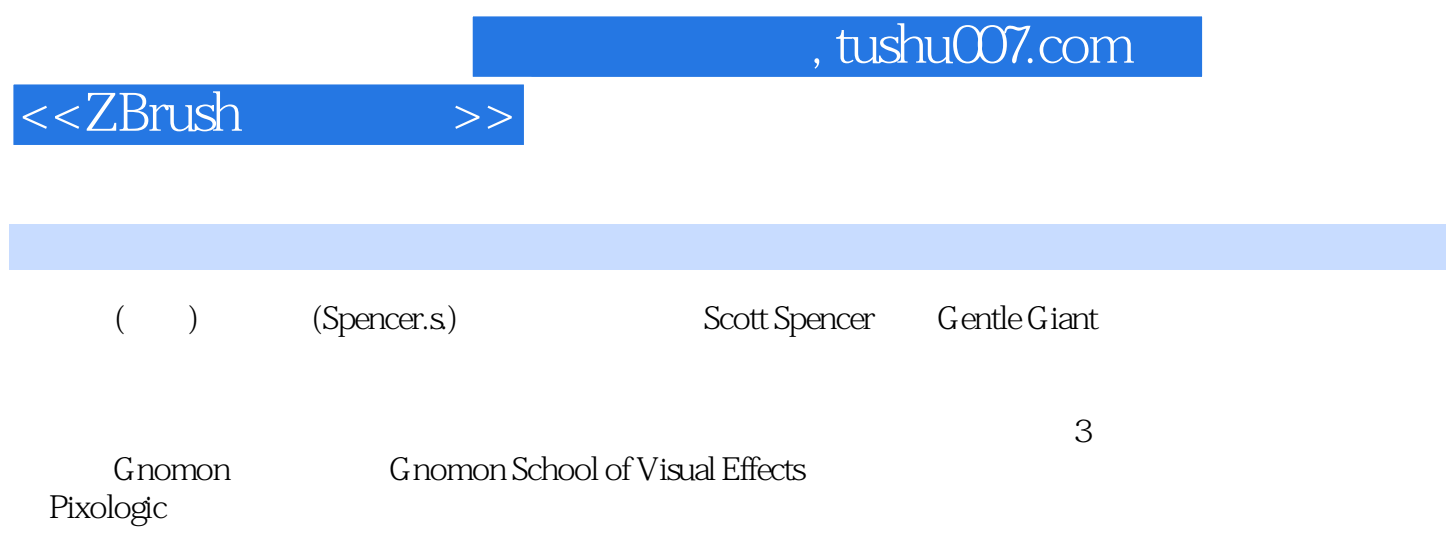

 $<<$ ZBrush

1 11.1 11.1.1 11.1.2 41.1.3 81.1.4 91.2 ZBrush 111.3 ZBrush 141.3.1 2.5 DPixol 141.3.2 151.3.3 201.3.4 221.3.5 271.3.6 2.5Dpixol 27 2 ZBrush<br>1921 292.2 302.2.1 342.2.2 372.2.3 Clay  $292.1$   $292.2$   $302.21$   $342.22$   $372.23$ Clay  $382.2.4$ ecorche 422.3 442.3.1 472.3.2 482.3.3  $\frac{522.34}{602.36}$  572.3.5 602.3.6 652.3.7 662.3.8 70 3 753.1 ZBrush 763.1.1 ZBrush 783.1.2 813.2 843.2.1 843.2.1 843.2.2 913.2.3 943.2.4 ZTool 1013.3 Maya 1013.4  $ZBrush$  1053.4.1 and 1053.4.2 and 107 4  $ZBrush$ 1114.1 1114.2 Alpha1124.2.1 Alpha 1164.2.2 Alpha 1194.23 ZAppLink 模板1224.2.4 导入图像以用作Alpha1234.2.5 在ZBrush中雕刻Alpha1254.3 细节和图层1264.3.1 使用Alpha和 Stinger-head 1284.3.2 1314.3.3 BumpViewer 1384.4 141 5 1475.1 ZBrush UVs1475.2 Texture 1505.2.1 UV $\,$ 1525.2.2 ZBrush 1535.3 PolyPainting1545.4 1555.4.1 1565.4.2 1  $1585.43$   $1595.4.4$   $1615.4.5$   $1635.4.6$   $1635.4.7$ ProjectionMaster 1665.5ZAppLink1695.5.1 PolyPaint UV 1715.5.2 ZAppLink 172 6 ZSphere1756.1 ZSphere1766.1.1 ZSphere 1776.1.2 ZSphere 1806.2 ZSphere 1826.2.1 1866.2.2 1876.2.3 a 189 7 to 1937.1 Transpose to 1937.1.1 to 1937.1.1 to 1937.1.1 to 1937.1.1  $\sim$  $1947.1.2$   $1977.1.3$   $1987.1.4$   $2017.2$  TransposeMaster2027.3 2037.4 Topology 2057.4.1 2087.4.2 ProjectAll ZProject 2107.4.3 Topology<br>2117.5 Topology 2087.4.2 Project 2107.4.3 Topology 2117.5 Topology 2127.5.1 2167.5.2 用ZSphere子工具添加绳子217第8章 ZBrush影片和Photoshop合成2238.1 ZMovie2238.1.1 录制屏幕2238.1.2 2268.2 ZBrush Photoshop2278.2.1 2278.2.2 2278.3 Photoshop  $2318.31$   $2318.32$   $2328.33$ 2338.3.4 2348.3.5 2358.4 ""238 9 Maya  $24835$ <br>  $2589.31$ <br>  $2589.31$ <br>  $2589.34$ <br>  $2589.34$ <br>  $2589.34$ <br>  $2589.35$  Maya<br>  $2489.1.2$ <br>  $2489.1.2$ <br>  $2489.1.2$ <br>  $2499.2$  ZBrush<br>  $2499.2$  ZBrush<br>  $2599.36$  Mexa<br>  $2599.36$  Mexa<br>  $2599.36$  Mexa<br>  $2599.36$  Mexa<br>  $2599.3$ 2499.3 2539.3.1 16 2539.3.2 32 2559.3.3 mentalray 2589.3.4 2589.3.5 Maya 32 2599.3.6 Maya 设置多个32位置换贴图渲染2649.3.7 在Maya中设置16位置换贴图渲染2669.4 在Maya中应用凹凸贴 图2679.5 导入Maya后的常见问题269拍除渲染和效果很假的问题269第10章 ZMapper27310.1 常规贴 32 2649.37 Maya 16 2669.4 Maya<br>2679.5 Maya 269 269 10 ZMapper 27310.2 ZMapper<br>27310.2 ZMapper 27910.2.5 Render Region 27910.2.6 28010.3 27810.2.4 ZMapper 27910.2.5 RenderRegion 27910.2.6 28010.3 图28210.4 在Maya中渲染常规贴图28510.5 将ZMapper用于混合形状28910.6 将光线投射到"高原"区域 291 11 ZScript 29511.1 ZScript 29511.2 ZScript 29811.2.1 ZScripting 29911.2.2 ModelViews, ZScript30111.2.3 30511.2.4 ZScripting 30511.3 30511.4 30611.4.1 30811.4.2 **30911.5** 31011.5.1 31111.5.2 312 315  $315$   $315$   $315$   $316$   $316$   $2.5$  D ( 1317 25D 317 318 Copper 321 325 330 2.5D 330 332 333 334

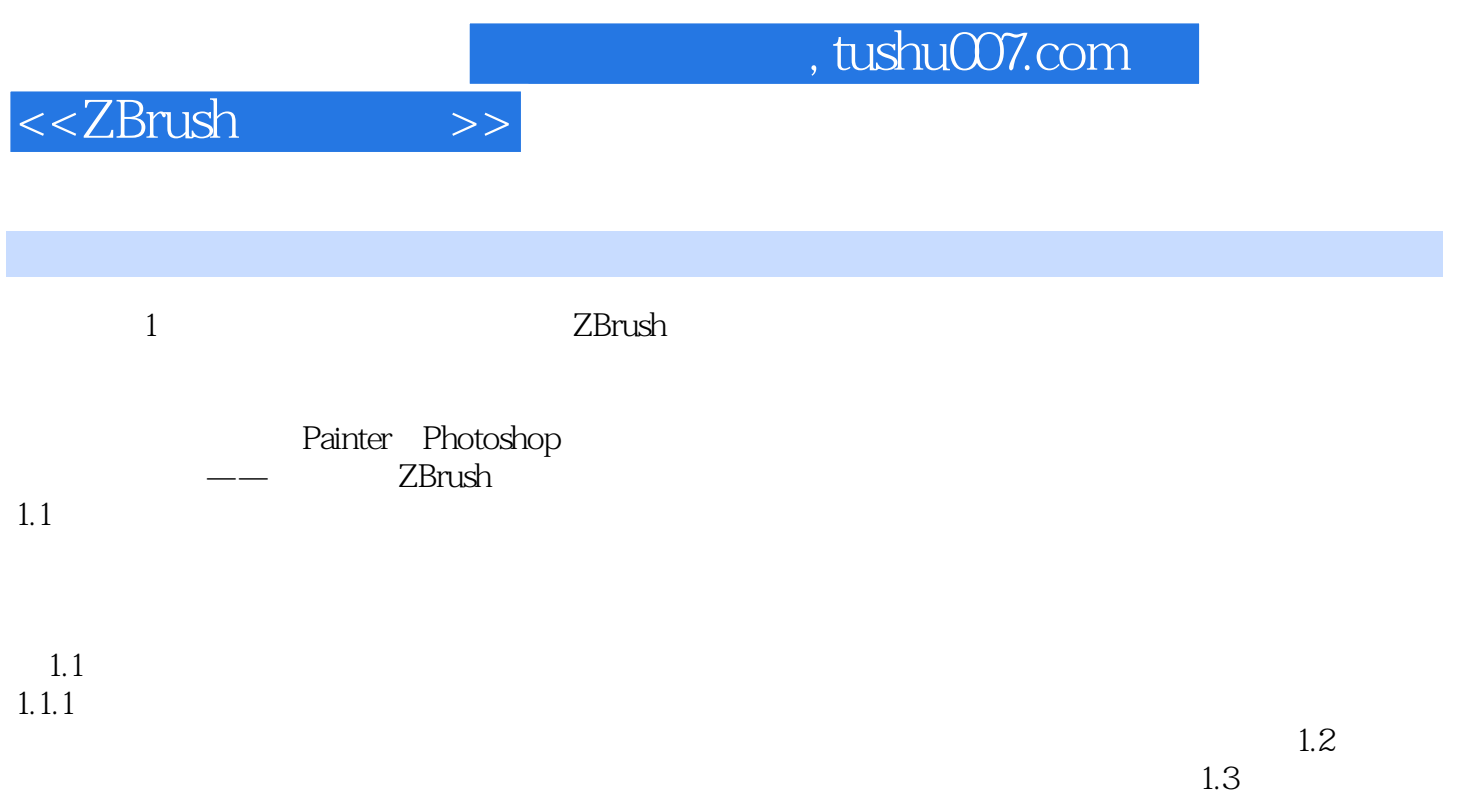

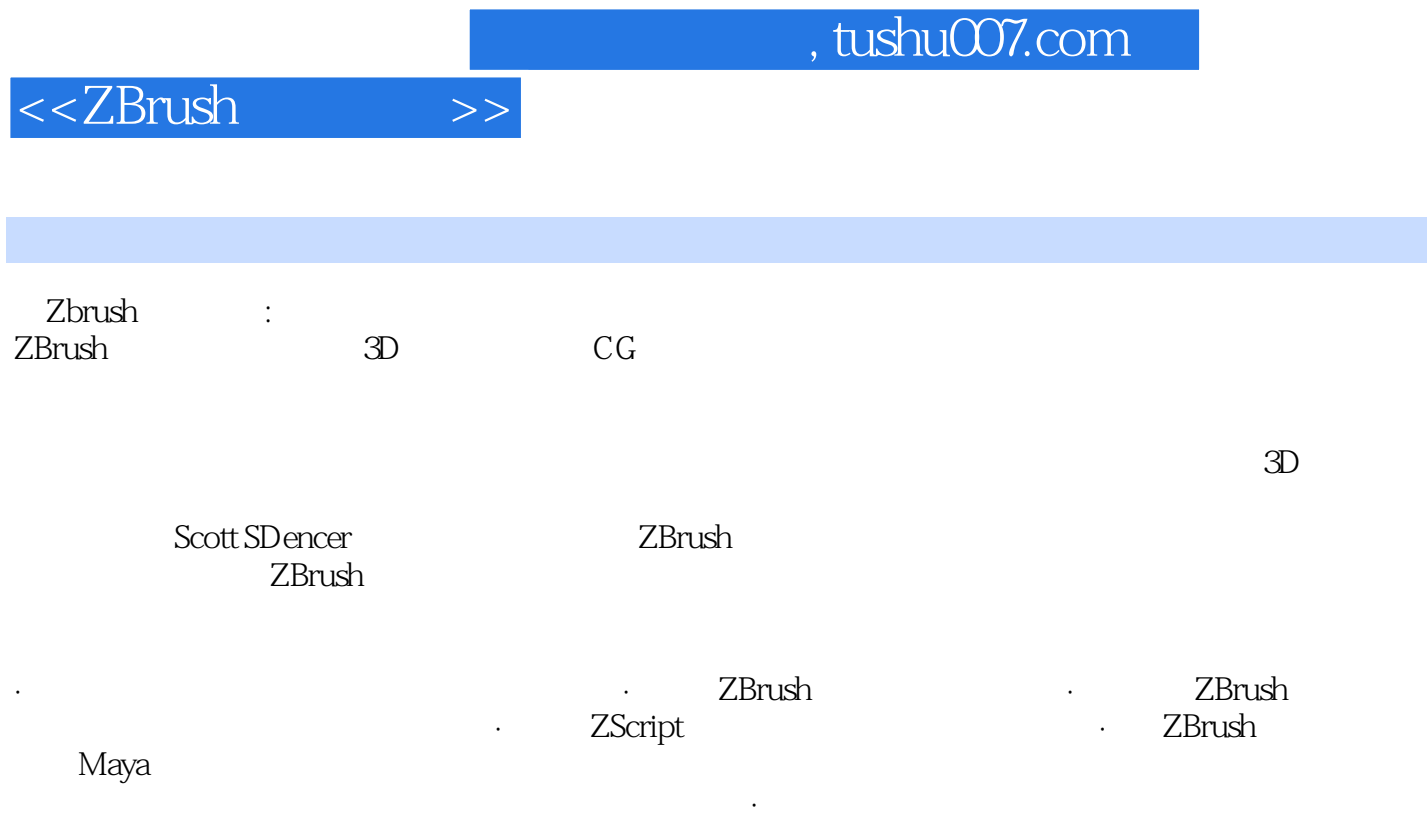

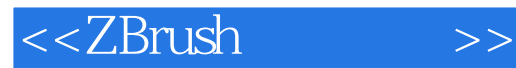

本站所提供下载的PDF图书仅提供预览和简介,请支持正版图书。

更多资源请访问:http://www.tushu007.com